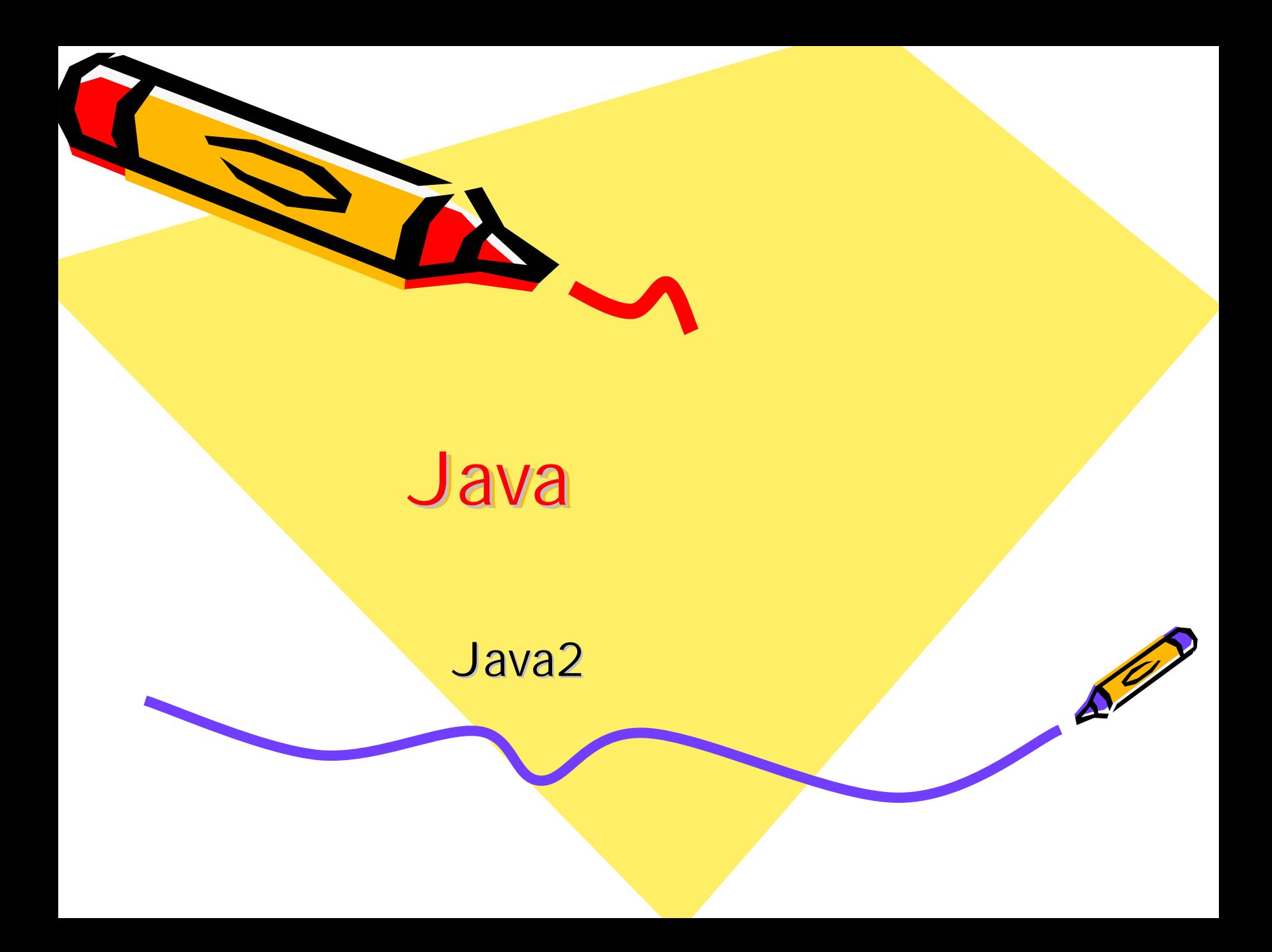

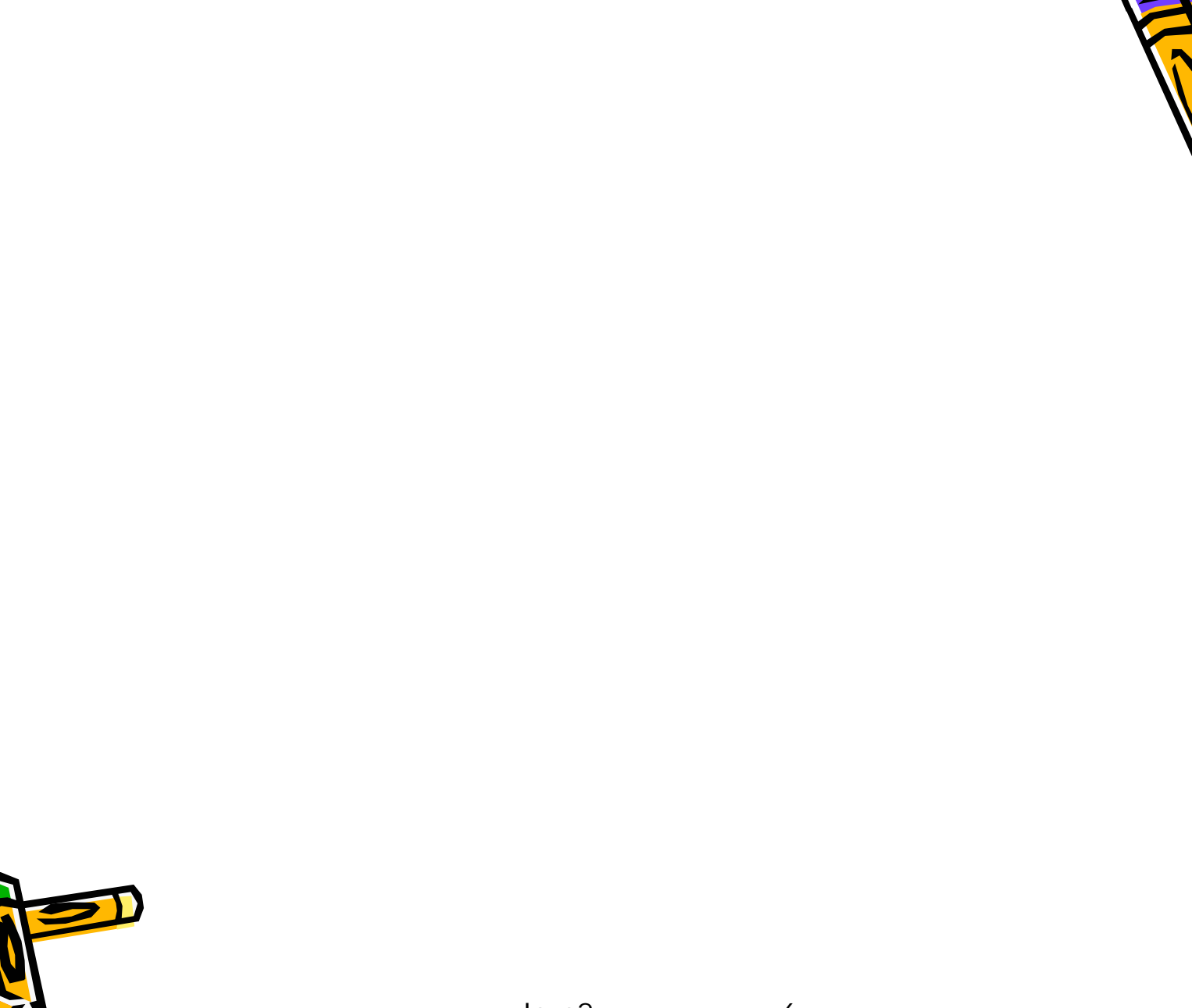

•

•

•

•

2

![](_page_2_Picture_0.jpeg)

![](_page_3_Picture_0.jpeg)

![](_page_3_Picture_1.jpeg)

•

•

{ }

![](_page_3_Picture_2.jpeg)

![](_page_3_Picture_4.jpeg)

![](_page_4_Picture_0.jpeg)

![](_page_4_Figure_1.jpeg)

•

•

![](_page_5_Picture_0.jpeg)

•

![](_page_5_Picture_1.jpeg)

![](_page_6_Picture_0.jpeg)

![](_page_6_Picture_1.jpeg)

![](_page_6_Picture_2.jpeg)

• JavaDoc

![](_page_6_Picture_4.jpeg)

•

•

![](_page_6_Picture_6.jpeg)

![](_page_7_Picture_0.jpeg)

![](_page_7_Picture_1.jpeg)

![](_page_8_Picture_0.jpeg)

![](_page_8_Picture_1.jpeg)

6  $\omega_{\rm c}$ 

![](_page_8_Picture_4.jpeg)

![](_page_9_Picture_0.jpeg)

![](_page_10_Picture_0.jpeg)

![](_page_11_Picture_0.jpeg)

• if-else

•

• switch

![](_page_11_Picture_3.jpeg)

![](_page_12_Figure_0.jpeg)

![](_page_13_Picture_0.jpeg)

## boolean

Java2

![](_page_13_Picture_2.jpeg)

•

•

![](_page_13_Picture_4.jpeg)

![](_page_14_Figure_0.jpeg)

![](_page_15_Picture_0.jpeg)

## if-else if-else

![](_page_15_Picture_2.jpeg)

•

![](_page_15_Picture_3.jpeg)

![](_page_15_Picture_5.jpeg)

![](_page_16_Figure_0.jpeg)

![](_page_16_Picture_1.jpeg)

![](_page_16_Picture_3.jpeg)

![](_page_16_Picture_4.jpeg)

![](_page_17_Figure_0.jpeg)

![](_page_18_Picture_0.jpeg)

## switch

- break
- default

![](_page_18_Picture_4.jpeg)

![](_page_18_Picture_5.jpeg)

 $($ 

![](_page_19_Picture_0.jpeg)

• for

- while
- do-while

![](_page_19_Picture_4.jpeg)

![](_page_20_Picture_0.jpeg)

![](_page_21_Figure_0.jpeg)

for

![](_page_21_Figure_1.jpeg)

## for

· Simple is good

![](_page_22_Picture_2.jpeg)

![](_page_22_Picture_3.jpeg)

![](_page_22_Picture_7.jpeg)

![](_page_23_Figure_0.jpeg)

![](_page_24_Figure_0.jpeg)

![](_page_24_Picture_1.jpeg)

![](_page_25_Figure_0.jpeg)

 $\{$ 

![](_page_26_Figure_0.jpeg)

![](_page_27_Picture_0.jpeg)

• break

–

•

• continue

![](_page_27_Picture_3.jpeg)

![](_page_28_Picture_0.jpeg)

![](_page_28_Picture_1.jpeg)

2 - 6 29

![](_page_28_Picture_4.jpeg)